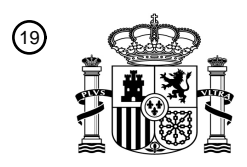

OFICINA ESPAÑOLA DE PATENTES Y MARCAS

ESPAÑA

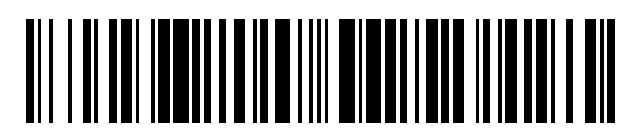

<sup>11</sup> **2 588 934** Número de publicación:

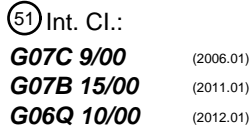

### <sup>12</sup> TRADUCCIÓN DE PATENTE EUROPEA T3

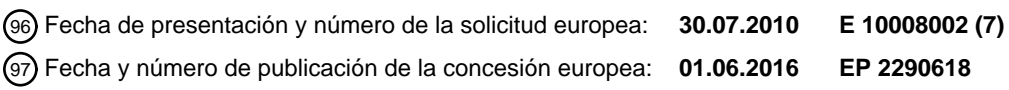

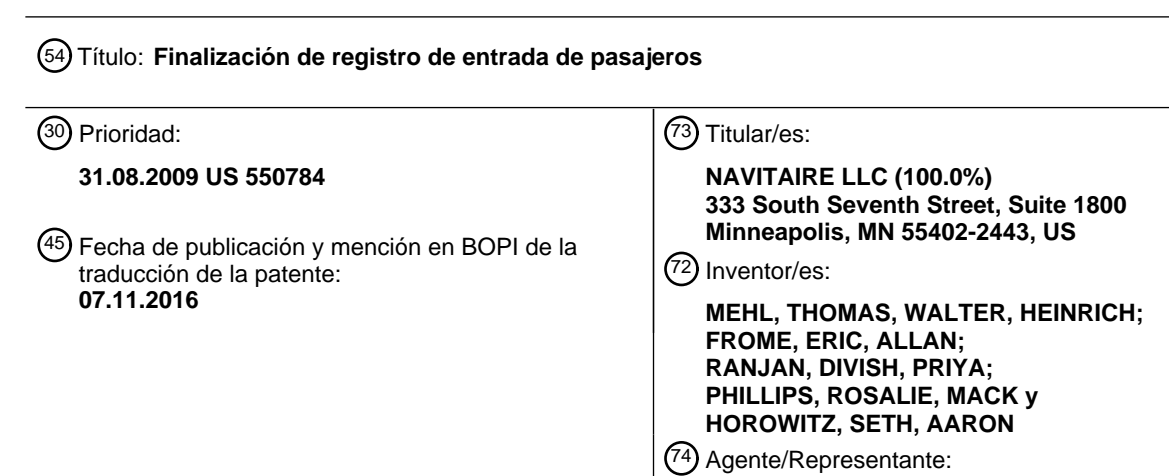

**SUGRAÑES MOLINÉ, Pedro**

Aviso:En el plazo de nueve meses a contar desde la fecha de publicación en el Boletín Europeo de Patentes, de la mención de concesión de la patente europea, cualquier persona podrá oponerse ante la Oficina Europea de Patentes a la patente concedida. La oposición deberá formularse por escrito y estar motivada; sólo se considerará como formulada una vez que se haya realizado el pago de la tasa de oposición (art. 99.1 del Convenio sobre Concesión de Patentes Europeas).

### **DESCRIPCIÓN**

Finalización de registro de entrada de pasajeros

#### 5 **Campo técnico**

El presente documento se refiere a sistemas y técnicas para hacer el registro de entrada de pasajeros de viaje.

#### **Antecedentes**

10

Los servicios de viajes, como las aerolíneas, autobuses, trenes, barcos, y similares, a menudo usan procedimientos para hacer el registro de entrada de los pasajeros antes de la salida. Por ejemplo, en un aeropuerto, un agente de embarque de una aerolínea específica puede ejecutar, a través de una serie de etapas diferentes, tales como la facturación del equipaje, una oferta de servicios o actualizaciones opcionales, y un cobro de pagos, por ejemplo. Al

- 15 final de estos procedimientos de registro de entrada, puede usarse una etapa de finalización para completar la transacción de registro de entrada. A menudo, se computarizan los procedimientos de registro de entrada de pasajeros, y pueden mostrarse a los agentes de embarque en una serie de formas diferentes, incluso a través de un formato de teclado basado en texto y guiado por órdenes, o a través de una interfaz gráfica de usuario (GUI) que habitualmente puede utilizar dispositivos de entrada de usuario, tales como un teclado y un ratón para la
- 20 introducción de información.

Los procedimientos de registro de entrada son a menudo sensibles al tiempo, ya que los proveedores de viajes quieren hacer el registro de entrada de los pasajeros lo más rápidamente posible para evitar largas colas u otros atascos en el punto de salida. Los agentes de registro de entrada altamente cualificados y experimentados pueden 25 usar la interfaz de teclado basado en texto y guiada por órdenes muy rápida y eficientemente para hacer el registro de entrada de los pasajeros de viaje. Por otro lado, los proveedores de viajes también quieren proporcionar un alto nivel de servicio y precisión en el registro de entrada para sus pasajeros, incluso con personal de registro de entrada menos experimentado. El formato GUI para hacer el registro de entrada de pasajeros es a menudo más fácil e intuitivo, pero es tradicionalmente más lento que el registro de entrada de pasajeros que se usa en el enfoque 30 basado en texto. Por lo tanto, estas consideraciones pueden ser contradictorias, requiriendo que el proveedor de

viajes logre un equilibrio entre la velocidad y el servicio al cliente.

El documento WO 2006/111411 se refiere a métodos y aparatos que facilitan la creación de un software de trabajo en grupo de un itinerario de viaje. Se activa la consulta de una aplicación de apoyo con un identificador de un 35 usuario de un software de trabajo en grupo. Un itinerario de viaje pasado, basado en el identificador, se recupera para rellenar una plantilla usada para crear un itinerario de viaje actual. La plantilla puede ser una representación

GUI de un objeto de flujo de trabajo. El usuario proporciona información adicional sobre el viaje. La información se envía a la aplicación de apoyo, que determina las opciones para cada componente de itinerario (por ejemplo, vuelo, alquiler de coches, y hotel) y una opción de mejor coincidencia para cada componente, la opción de mejor 40 coincidencia que se preselecciona en la interfaz de usuario. El cliente de software de trabajo en grupo permite al usuario seleccionar entre las opciones para crear un itinerario de viaje provisional. El cliente de software de trabajo en grupo también puede permitir al usuario enviar el itinerario de viaje provisional a otro usuario de software de trabajo en grupo para su aprobación, por ejemplo, un supervisor.

#### 45 **Sumario**

El presente documento describe sistemas y técnicas que pueden usarse para identificar, para cualquier situación dada, la acción de finalización más probable a adoptar por un usuario en una etapa de finalización de registro de entrada de pasajeros. En general, el sistema determina las acciones de finalización que deben ponerse a disposición

- 50 del usuario de entre una serie de posibles acciones de finalización. El sistema también determina cuál de las acciones disponibles es la acción más lógica que el usuario debe tomar, teniendo en cuenta el progreso del procedimiento de registro de entrada. Además, el sistema proporciona una interfaz de usuario que muestra las etapas disponibles al usuario y pre-selecciona la acción más lógica, de tal manera que el usuario pueda, en la mayoría de las circunstancias, proceder a la finalización usando una sola presión de tecla o clic de ratón.
- 55

Las acciones de finalización disponibles y la pre-selección de la acción de finalización más probable se basan en el estado del procedimiento de registro de entrada para el registro de entrada de pasajeros (por ejemplo, el pasajero ya ha hecho el registro de entrada en línea; el pasajero ha hecho el registro de entrada, pero aún no ha facturado el equipaje; el pasajero no ha hecho el registro de entrada; etc.). Las acciones disponibles y la preselección de la

- 60 acción de finalización más probable también pueden basarse en otros parámetros, tales como las preferencias de los pasajeros o las tendencias de registro de entrada, la localización o el tipo de terminal, u otros parámetros adecuados.
- En ciertas implementaciones, tales sistemas y técnicas pueden proporcionar una o más ventajas. Por ejemplo, las 65 reglas para identificar las acciones de finalización disponibles y determinar la acción preseleccionada pueden configurarse para diferentes proveedores de viajes, de tal manera que puedan implementar su propia lógica

adecuada para sus procedimientos de registro de entrada específicos. Además, preseleccionando la acción de finalización más probable a adoptar en la etapa de finalización, el sistema ayuda al usuario identificando la acción de finalización adecuada para la situación específica, y permite al usuario iniciar el procesamiento final a través de un solo clic de ratón o entrada de teclado. Esto da como resultado una interfaz de registro de entrada que requiere 5 menos análisis por parte del usuario y menos entradas del usuario en la mayoría de las situaciones, llevando ambos casos, en general, a tiempos de registro de entrada de pasajeros más breves.

En una implementación, se desvela un método implementado por ordenador para facilitar un proceso de finalización de registro de entrada para un pasajero de viaje de acuerdo con la reivindicación 1.

10

En otra aplicación, se desvela un sistema de registro de entrada de pasajeros implementado por ordenador de acuerdo con la reivindicación 5.

Los detalles de una o más implementaciones se exponen en los dibujos adjuntos y la siguiente descripción. Otras 15 características y ventajas serán evidentes a partir de la descripción y los dibujos, y a partir de las reivindicaciones.

#### **Descripción de los dibujos**

La figura 1 es un diagrama conceptual de un sistema de registro de entrada de pasajeros representativo.

La figura 2 es un diagrama de bloques de un sistema de flujo de trabajo de registro de entrada representativo.

Las figuras 3 y 4 son ejemplos de capturas de pantalla de una interfaz de usuario para una etapa de finalización de un procedimiento de registro de entrada.

25

20

La figura 5A es un diagrama de flujo de un ejemplo de proceso de finalización de registro de entrada.

La figura 5B es un diagrama de flujo de un ejemplo de proceso de configuración de reglas.

30 La figura 6 muestra un ejemplo de un dispositivo informático que puede usarse para implementar las técnicas descritas en el presente documento.

Los símbolos de referencia similares en los diversos dibujos indican elementos similares.

#### 35 **Descripción detallada**

El presente documento describe sistemas y técnicas para guiar de manera inteligente a un usuario, tal como un agente de registro de entrada, a través de una etapa de finalización. Tales técnicas pueden incluir la identificación de una o más acciones de finalización disponibles basándose en el estado de flujo de trabajo de registro de entrada

- 40 (por ejemplo, no se ha hecho el registro de entrada; se ha hecho el registro de entrada sin equipaje, etc.) de un procedimiento de registro de entrada específico. Las técnicas también pueden incluir la determinación de una acción de finalización principal que es la acción más probable que necesita adoptarse por el usuario, dado el estado del registro de entrada. Las acciones de finalización disponibles pueden proporcionarse a una interfaz de usuario para su visualización, y la acción de finalización principal puede preseleccionarse de tal manera que el usuario pueda
- 45 iniciar la finalización de registro de entrada con, por ejemplo, una sola presión de tecla o clic de ratón.

Un procedimiento de registro de entrada o un flujo de trabajo habituales para los pasajeros de viajes en el sector del transporte aéreo pueden incluir varias etapas de registro de entrada diferentes, algunas de las cuales pueden completarse por el pasajero antes de llegar al aeropuerto, y algunas de las cuales pueden completarse por un

- 50 agente de registro de entrada. Por ejemplo, algunos procedimientos de registro de entrada pueden incluir una o más etapas relacionadas con la búsqueda de información del pasajero, la asignación de asientos, el manejo de equipaje, la incorporación de servicios opcionales, la recepción de pagos, y/o la finalización del registro de entrada de pasajeros. Debe entenderse que muchas de estas etapas pueden estar interrelacionadas, y pueden producirse en un orden diferente o pueden omitirse de un procedimiento de registro específico. Además, algunos proveedores de
- 55 viajes pueden usar diferentes procedimientos de registro de entrada que se adapten específicamente a sus propias etapas de procesamiento.

Como un ejemplo de una etapa de búsqueda de pasajeros, un agente de registro de entrada puede introducir información de identificación de pasajero para localizar un itinerario de viaje de un pasajero específico, para iniciar el 60 proceso de registro de entrada. La información de identificación de pasajero puede adoptar varias formas diferentes, pero puede incluir un nombre de pasajero, información de tarjeta de crédito, un localizador de registro, información de vuelo, etc. En una etapa de asignación de asientos, el agente de registro de entrada puede asignar un asiento a un pasajero o puede modificar una asignación de asiento existente para garantizar que el pasajero se siente en una localización o sección de asiento deseada específica. En una etapa de manejo de equipaje, puede permitirse que el

65 pasajero facture una o más bolsas en el mostrador de registro de entrada. En una etapa de servicios opcionales, pueden ofrecerse a un pasajero diversas opciones para el vuelo, tales como una mejora de asiento, una película en vuelo, servicio de comidas, etc. En una etapa de pago, el pasajero puede realizar el pago para el segmento o servicios adicionales, incluyendo, por ejemplo, la facturación de una bolsa de gran tamaño o la mejora de un asiento a primera clase.

5 Después de haber completado los otros procedimientos de registro de entrada, puede facilitarse una etapa de finalización para completar el proceso de registro de entrada. La etapa de finalización puede incluir una serie de posibles acciones de finalización, tales como hacer el registro de entrada del pasajero, ofrecer opciones de equipaje para un pasajero registrado, guardar los cambios realizados durante los procedimientos de registro de entrada anteriores sin tener que hacer el registro de entrada del pasajero, anular el registro de entrada de un pasajero 10 previamente registrado, imprimir o reimprimir diversos documentos de viaje, o similares.

Los siguientes ejemplos son ilustrativos de diversas situaciones en las que algunas de estas acciones de finalización pueden estar disponibles (o no disponibles) para un agente de registro de entrada, de acuerdo con algunas implementaciones. Por ejemplo, una acción de finalización relacionada con el registro de entrada de un pasajero

- 15 puede estar disponible en una etapa de finalización si el pasajero aún no se ha registrado, pero tal acción puede no estar disponible si el pasajero ya se ha registrado o si el registro de entrada no está disponible de uno u otro modo. Si el registro de entrada del pasajero está disponible, también pueden proporcionarse diversas sub-acciones, en función de lo que haya ocurrido previamente durante el flujo de trabajo de registro de entrada del pasajero (por ejemplo, si un pasajero ha añadido un servicio opcional y proporcionado la información de pago, puede incluirse una
- 20 sub-acción de autorización de pago como parte del procedimiento de finalización). Como otro ejemplo, una acción de finalización relativa a la anulación del registro de entrada de un pasajero puede estar disponible para pasajeros registrados que necesitan eliminarse de un segmento de viaje, como en el caso de que un pasajero se haya retrasado durante el primer segmento de un itinerario multi-segmento y no pueda coger el segundo segmento. Si se selecciona una acción de anulación de registro de entrada durante la finalización, también pueden presentarse
- 25 diversas sub-acciones opcionales, tales como la retirada de las bolsas del pasajero cuyo registro de entrada se ha anulado y/o la eliminación de la asignación de asiento del pasajero cuyo registro de entrada se ha anulado. Las acciones de finalización y las situaciones en las que están disponibles para su selección por un agente de registro de entrada son totalmente configurables por los proveedores de viajes, y como tal, pueden utilizarse otras acciones de finalización además de o en lugar de las tratadas anteriormente.
- 30

En función de las acciones previas que se han producido durante el proceso de registro de entrada, y posiblemente en función de otros parámetros, una de las etapas de finalización puede identificarse como la más probable para accionarse por el agente de registro de entrada. Por ejemplo, puede determinarse que, si un pasajero ha hecho un registro de entrada en línea y ha facturado el equipaje en la terminal, el pasajero simplemente necesitará tener su

- 35 tarjeta de embarque y el itinerario impresos aproximadamente el 95 % de las veces. A continuación, dada una situación idéntica o semejante, el sistema puede preseleccionar una acción de finalización de impresión cuando el usuario accede a la pantalla de finalización de un procedimiento de registro de entrada, mostrando de este modo al usuario qué impresión es probable que sea la acción que se usará en la etapa de finalización. Esta, y otras reglas específicas para cada situación, pueden almacenarse en una base de datos de reglas de configuración, como se
- 40 describe en mayor detalle a continuación.

La figura 1 es un diagrama conceptual de un sistema de registro de entrada de pasajeros representativo 100. El sistema 100, como se muestra, incluye una estación de trabajo de usuario 105 capaz de proporcionar una interfaz de usuario 110 a un usuario. En algunas implementaciones, la interfaz de usuario 110 puede incluir una serie de

- 45 diferentes pantallas de registro de entrada 110 a-d que pueden presentarse al usuario en un orden específico. Por ejemplo, las pantallas pueden presentarse en serie como parte de un flujo de trabajo de registro de entrada. Como se muestra, la pantalla 110a puede estar relacionada con una etapa para facturar bolsas, la pantalla 110b puede estar relacionada con una etapa para añadir servicios opcionales, la pantalla 110c puede estar relacionada con los pagos de los pasajeros, y la pantalla 110d puede estar relacionada con una pantalla de finalización o resumen. Cada
- 50 una de las diferentes pantallas puede estar relacionada con una etapa diferente en un flujo de trabajo de registro de entrada, o puede incluir múltiples etapas en el flujo de trabajo. Como alternativa, pueden usarse múltiples pantallas para presentar una sola etapa de flujo de trabajo al usuario.
- La interfaz de usuario 110 también puede emplear diferentes conceptos de interfaz gráfica para mostrar las etapas 55 del flujo de trabajo de registro de entrada a un usuario del sistema 100. Por ejemplo, en lugar de usar múltiples pantallas, puede usarse una sola pantalla. En algunas implementaciones, una sola pantalla puede incluir diversas pestañas que un usuario puede seleccionar para pasar a una etapa diferente en el proceso. En otras implementaciones, una sola pantalla puede incluir diversas secciones que están relacionadas con las etapas en el proceso de registro de entrada.
- $60$

La estación de trabajo de usuario 105 puede estar acoplada de manera comunicativa a una serie de componentes del sistema 100, tal como a través de una red 115. La red puede estar compuesta de cualquier canal de comunicación adecuado, o bien solo o en combinación, tal como internet, una red de área local (LAN), una red de área amplia (WAN), una red por cable o inalámbrica, o similares. Otros componentes del sistema 100 pueden incluir,

65 por ejemplo, un servidor de flujo de trabajo 120 y un servidor de transacciones 130.

El servidor de flujo de trabajo 120 puede alojar un motor de flujo de trabajo de registro de entrada 122 configurado para generar y actualizar flujos de trabajo de registro de entrada basándose en diversas entradas, condiciones y reglas. El motor de flujo de trabajo 122 puede hacer referencia a unas reglas de proveedor de viajes 125 que describen cómo deben generarse sus interfaces de usuario y flujos de trabajo específicos. El motor de flujo de

- 5 trabajo 122 también puede usarse para identificar los aspectos de la interfaz de usuario 110 que deben mostrarse durante una etapa determinada del flujo de trabajo. Por ejemplo, en una pantalla de resumen o finalización 110d, el motor de flujo de trabajo 122 puede usarse para identificar las acciones de finalización disponibles que deben presentarse al usuario. El motor de flujo de trabajo 122 también puede usarse para determinar cuál de las acciones de finalización disponibles es la acción más probable a adoptar por un usuario basándose en, por ejemplo, las
- 10 etapas de registro de entrada que ya se han completado para el registro de entrada del pasajero, las preferencias o tendencias del pasajero, el tipo o localización de terminal, y similares. Las reglas de proveedores de viajes 125 permiten a cada proveedor configurar las reglas que son más eficaces para sus propios procedimientos de registro de entrada específicos.
- 15 Una de las entradas al servidor de flujo de trabajo 120 puede incluir información relacionada con diversas transacciones que se producen durante, o en relación con, el procedimiento de registro de entrada. Esta información transaccional puede almacenarse y/o monitorizarse, por ejemplo, por un módulo de monitorización de transacciones 135 alojado en un servidor de transacciones 130. El módulo de monitorización de transacciones 135 puede monitorizar y almacenar la información correspondiente a las transacciones de registro de entrada, tales como
- 20 autorizaciones de pago, transacciones de manipulación de equipaje, asignaciones o reasignaciones de asientos, o similares. El módulo de monitorización 135 también puede realizar un seguimiento de otra información pertinente que puede solicitarse por, o transmitirse de otro modo a, el servidor de flujo de trabajo 120.
- El servidor de flujo de trabajo 120 puede configurarse para añadir información a partir de estas y/u otras entradas 25 para generar un procedimiento de flujo de trabajo optimizado para el registro de entrada de pasajeros, incluyendo una etapa de finalización que identifica una o más acciones de finalización adecuadas y preselecciona la acción de finalización más probable a adoptar por el usuario en una situación determinada. Las acciones de finalización disponibles y la acción de finalización principal (por ejemplo, la acción disponible que es más probable que se use para completar la transacción de registro de entrada) pueden determinarse en función de la situación y mostrarse en
- 30 la interfaz de usuario 105. El análisis caso por caso de las acciones de finalización adecuadas y la determinación de la acción principal puede tener en cuenta una gran cantidad de información, incluyendo el estado general del procedimiento de registro de entrada, y también otros parámetros relevantes para la finalización del procedimiento de registro de entrada.
- 35 En el ejemplo mostrado en la figura 1, las pantallas 110 a-d representan un ejemplo de flujo de trabajo que comienza con una pantalla de facturación de equipajes 110a, sigue con una pantalla de servicios 110b, a continuación se mueve a una pantalla de pagos 110c, y a continuación a una pantalla de resumen o finalización 110d. La pantalla de finalización 110d se trata en mayor detalle en relación con las figuras 3-4.
- 40 La figura 2 es un diagrama de bloques de un sistema de flujo de trabajo de registro de entrada representativo. El sistema puede alojarse en un servidor de flujo de trabajo 120, puede alojarse en otro componente del sistema 100, o puede repartirse a través de múltiples componentes del sistema 100. Las entradas al servidor de flujo de trabajo 120 pueden incluir uno o más parámetros de registro de entrada 210. En algunas implementaciones, los parámetros de registro de entrada 210 pueden incluir, por ejemplo, el estado de completamiento de diversas etapas de registro de
- 45 entrada del flujo de trabajo de registro de entrada; el estado de otros parámetros de registro de entrada, tales como autorizaciones de pago y parámetros de aprobación, que pueden recibirse desde un servidor de transacciones de registro de entrada 130, como se ha descrito anteriormente; información de otros componentes del sistema 100; o cualquier otro parámetro de registro de entrada adecuado. Otros parámetros de entrada 215 también pueden solicitarse y/o recibirse por el servidor de flujo de trabajo 120, incluyendo, solo a modo de ejemplo, información
- 50 relacionada con las preferencias o tendencias de viaje del pasajero (por ejemplo, si el pasajero ha expresado el deseo de recibir copias duplicadas de los itinerarios y facturas; si el pasajero cambia con frecuencia de vuelos después de haber hecho un registro de entrada para un vuelo, tal como volar en standby en un vuelo diferente, y por lo tanto necesita con frecuencia anular el registro de entrada de un vuelo original; etc.), o información relacionada con el tipo o localización de la terminal de salida (por ejemplo, si la terminal es una estación de autobuses, una
- 55 estación de trenes, un aeropuerto, u otro tipo de terminal; si está localizada cerca de un destino turístico tropical que es probable que dé servicio a más turistas que viajantes por negocios, etc.).

Los parámetros de registro de entrada 210 y otros parámetros de entrada 215 pueden recibirse por una interfaz 205 del servidor de flujo de trabajo 120. El servidor de flujo de trabajo 120 puede usar estos parámetros para identificar 60 la información de acción de finalización 240 y, en algunas implementaciones, para proporcionar la información de acción de finalización en forma de una pantalla de finalización de registro de entrada que puede mostrarse a través de una interfaz de usuario 110 al usuario de la estación de trabajo 105. En ciertas implementaciones, la información de acción de finalización 240, o parte de la misma, también puede proporcionarse a otros componentes del sistema 100 por medio de la interfaz 205.

65

También pueden incluirse uno o más conversores para convertir las entradas al servidor de flujo de trabajo 120 en

un formato normalizado. A modo de ejemplo, el servidor de flujo de trabajo 120 puede servir a múltiples proveedores de viajes diferentes, todos los cuales pueden tener sus propias maneras diferentes de representar diversos parámetros de registro de entrada 210 u otros parámetros de entrada 215. Un conversor de parámetros de registro de entrada 225 puede identificar qué proveedor de viajes está proporcionando los parámetros de registro de entrada

- 5 y el uso de un mecanismo de conversión, por ejemplo, una tabla de consulta o similar, para convertir los parámetros de registro de entrada específicos del proveedor de viajes 135 en un tipo de parámetro habitual usado por el motor de flujo de trabajo de registro de entrada. Por ejemplo, un proveedor de viajes puede usar códigos de estado numéricos, mientras que otro proveedor de viajes puede usar, en su lugar, descripciones de estado textuales, en cualquiera de los casos, la entrada de parámetros de registro de entrada en el servidor de flujo de trabajo 120 puede
- 10 convertirse usando el conversor 225 en un formato que se reconoce por el motor de flujo de trabajo de registro de entrada 122. De manera similar, ciertos proveedores de viajes pueden permitir diversas formas de otros parámetros de entrada 215, que pueden necesitar convertirse por un conversor de entrada 230 antes de hacerse pasar al motor de flujo de trabajo de registro de entrada 122.
- 15 El servidor de flujo de trabajo 120 también puede incluir una serie de diferentes bases de datos de reglas de configuración 125 a-c que pueden estar relacionadas, cada una de las mismas, con las normas específicas que se han definido para un proveedor de viajes específico. Como alternativa, las bases de datos 125 a-c pueden combinarse en una sola base de datos que incluye las reglas de configuración para todos los proveedores de viajes a los que da servicio el servidor de flujo de trabajo 120. Las reglas de configuración de proveedores de viajes 125 a-
- 20 c pueden configurarse durante una fase de configuración, como se describe en mayor detalle a continuación en relación con la figura 5B, y pueden cambiarse con el tiempo a medida que los proveedores de viajes cambian sus operaciones o prioridades de registro de entrada deseadas. En algunas implementaciones, las bases de datos de reglas de configuración 125 a-c pueden alojarse en diferentes componentes del sistema 100.
- 25 Las reglas de configuración de proveedores de viajes 125 a-c pueden configurarse para incluir normas relativas a diversos procedimientos de registro de entrada y pueden usarse para definir los flujos de trabajo de registro de entrada, incluyendo los procedimientos de finalización, para cualquier número de diferentes situaciones que se definan por el proveedor de viajes. Como tal, ciertos proveedores de viajes pueden presentar diferentes acciones de finalización disponibles y/o unas acciones de finalización principales diferentes, incluso bajo el mismo conjunto de
- 30 condiciones de registro de entrada.

En las implementaciones en las que las reglas de configuración son específicas del proveedor de servicios, como se muestra en las bases de datos de reglas 125 a-c, cada proveedor de viajes puede decidir lo que es importante para sus propios procedimientos de registro de entrada, y también puede decidir las acciones de finalización adecuadas

- 35 para presentarse a un agente de registro de entrada. La definición de reglas adecuadas puede ser distinta e independiente para cada diferente proveedor de viajes. El proceso de configuración de reglas se trata en mayor detalle a continuación. En algunas implementaciones, un único proveedor de viajes puede tener múltiples conjuntos de reglas.
- 40 El servidor de flujo de trabajo 120 también puede incluir un motor de flujo de trabajo de registro de entrada 122 que está configurado para identificar una o más acciones de finalización disponibles basándose en el estado de flujo de trabajo de registro de entrada (por ejemplo, no registrado; registrado sin bolsas, etc.) de un procedimiento de registro de entrada específico. El motor de flujo de trabajo 122 también puede determinar una acción de finalización principal que es la acción más probable que necesita adoptarse por un usuario, teniendo en cuenta el estado del registro de
- 45 entrada. Por ejemplo, puede determinarse que, si un pasajero ha hecho el registro de entrada en línea y facturado en la terminal el equipaje, es probable que el pasajero solo necesite tener su tarjeta de embarque y el itinerario impreso la mayor parte del tiempo. A continuación, dada una situación idéntica o semejante, el motor de flujo de trabajo 122 puede usarse para preseleccionar una acción de finalización de impresión como una etapa de finalización lógica. En algunas implementaciones, el motor de flujo de trabajo de registro de entrada 122 puede
- 50 incluir un conjunto de reglas por defecto que pueden usarse en caso de que una o más reglas específicas de proveedores de viajes 125 a-c no sean determinantes en una situación específica.

El motor de flujo de trabajo de registro de entrada 122 puede incluir una base de datos de estado que realiza un seguimiento del estado de diversas etapas relacionadas con el registro de entrada en el proceso. Por ejemplo, una 55 serie de etapas pueden considerarse etapas necesarias, de tal manera que puede que el registro de entrada no se complete hasta que se haya completado la etapa necesaria. Otras etapas pueden considerarse etapas opcionales, de tal manera que puede que el registro de entrada se complete sin que el usuario visite las pantallas opcionales, aunque las pantallas opcionales estén disponibles para visitarse durante el procedimiento de registro de entrada. Otras etapas pueden considerarse etapas no habilitadas o inactivas, de tal manera que las pantallas no están 60 disponibles para el usuario durante el procedimiento de registro de entrada.

La información de estado adicional puede incluir si una etapa específica se ha visitado por el usuario (por ejemplo, si el usuario ha visitado una pantalla opcional) y/o si se ha completado una etapa específica. Si se ha completado una etapa específica puede depender de las normas específicas de proveedores de viajes 125 a-c y las acciones que se 65 han adoptado por el usuario en relación con esa etapa específica.

El servidor de flujo de trabajo 120 también puede incluir un formateador de acciones de finalización 235 que puede usarse para proporcionar una información de acción de finalización adecuada 240 a otros componentes del sistema 100. En algunas implementaciones, el formateador 235 puede usarse para formatear diversos procedimientos de finalización de registro de entrada y una pantalla de finalización de registro de entrada relacionada que puede

- 5 presentarse al usuario. En algunas implementaciones, las acciones de finalización disponibles identificadas por el motor de flujo de trabajo de registro de entrada 122 pueden proporcionarse a una interfaz de usuario para su visualización, y la información relativa a la acción de finalización principal puede enviarse a la estación de trabajo 105, de tal manera que la acción de finalización principal se preseleccionará en la pantalla de finalización. En otras implementaciones, el formateador 235 puede identificar ciertas partes de la información de acción de finalización 240
- 10 para enviarse a diversos componentes del sistema 100.

La figura 3 es un ejemplo de captura de pantalla de una interfaz de usuario 110 para una etapa de finalización de un procedimiento de registro de entrada. La interfaz de usuario 110 puede incluir una serie de diferentes opciones de entrada y de salida que permiten a un usuario completar los procesos de registro de entrada de pasajeros que se

- 15 han descrito en el presente documento. En algunas implementaciones, la interfaz de usuario de finalización 110 puede ser una interfaz gráfica de usuario (GUI) que incluye una serie de diferentes acciones de finalización 310, indicadores de selección 315, 320, opciones, botones, cuadros de entrada, pantallas de texto, etc.
- En algunas implementaciones, la interfaz de usuario 110 puede incluir un conjunto de botones o enlaces de pantalla, 20 estando cada botón relacionado con una etapa o grupo de etapas diferente en un flujo de trabajo de registro de entrada, o con otra pantalla, etc. Como se muestra en la interfaz 110, los botones de pantalla pueden incluir indicadores que muestran el estado de una etapa específica, que indica si la etapa específica es necesaria, opcional o inhábil, y/o si la etapa está completa o incompleta, etc. Por ejemplo, un indicador que muestra un círculo rellenado (como se muestra para cada una de las pantallas en este ejemplo), puede estar relacionado con una etapa de
- 25 registro de entrada que ya se ha completado por el usuario, mientras que un indicador que muestra un círculo vacío puede estar relacionado con una etapa que está incompleta. En otras implementaciones, el indicador puede ser un indicador de colores, tal como, por ejemplo, verde para una etapa completa, amarillo para una etapa incompleta opcional, o rojo para una etapa incompleta necesaria. El botón 305 correspondiente a la etapa actual en el proceso puede resaltarse, tal como mediante la inclusión de un borde o contorno visual alrededor del botón, o mediante
- 30 alguna otra indicación visual en la interfaz.

Los botones de pantalla también pueden asociarse con una tecla de acceso directo relacionada u otro mando que permite a un usuario cambiar a esa pantalla o etapa específica desde cualquier parte del flujo de trabajo. Como se muestra en el ejemplo de captura de pantalla, puede accederse a la pantalla de asientos presionando el botón F3 en

- 35 un teclado. De manera similar, el usuario puede ser capaz de hacer clic en el botón usando un ratón u otro dispositivo de entrada para indicar un deseo de saltar a la pantalla específica correspondiente al botón de pantalla. En algunas implementaciones, esto puede permitir que un agente de registro de entrada salte a cualquier etapa disponible en el proceso en cualquier punto del proceso de registro de entrada.
- 40 Como se muestra en el ejemplo de interfaz de usuario 110, la etapa de finalización puede permitir al usuario seleccionar entre una serie de posibles acciones de finalización 310. Las acciones mostradas en este caso, solo a modo de ejemplo, incluyen Hacer registro de entrada de pasajero, Entregar equipaje, Guardar cambios, Anular registro de entrada de pasajero e Imprimir.
- 45 Cada una de las acciones de finalización 310 puede incluir una indicación 315, 320 que muestra que una acción está disponible y/o preseleccionada. El proceso para determinar si las acciones de finalización 310 están disponibles y/o preseleccionadas se trata más adelante con mayor detalle con respecto a la figura 5A. La indicación preseleccionada 315 puede ser cualquier indicación que muestra que se ha preseleccionado la acción específica (por ejemplo, un botón de radio rellenado, una casilla de verificación marcada; etc.), de tal manera que ya está 50 marcada tras visitar la pantalla de finalización.
	- Las acciones de finalización 310 también pueden asociarse con una indicación 320 que muestra que una acción está disponible, pero no preseleccionada. Al igual que con la acción preseleccionada, la indicación 320 puede incluir
- cualquier representación gráfica habitual que muestra que la acción puede seleccionarse, pero que no se ha 55 preseleccionado tras la visita del usuario a la pantalla de finalización. Como se muestra en la interfaz de usuario 110, la acción Guardar cambios tiene un indicador correspondiente 320 que es un botón de radio sin rellenar. Si el usuario desea tomar un curso de acción que no está dentro del proceso de finalización normal (por ejemplo, eligiendo una acción que no estaba preseleccionada por el sistema), el usuario puede cambiar a la acción disponible deseada de acuerdo con cualquier mecanismo de entrada de usuario adecuado tal como una tabulación, hacer clic 60 con un ratón u otro dispositivo señalador, teclas de flecha, etc.

Las acciones de finalización 310 también pueden asociarse con una indicación o una ausencia de una indicación 325 que muestra que una acción específica no está disponible. En el ejemplo de interfaz de usuario 110, las acciones de Entregar equipaje y Anular registro de entrada de pasajero no están disponibles para seleccionarse. 65 Dicha indicación de que la acción no está disponible puede mostrarse, por ejemplo, a través de una representación

difuminada de la acción. Si una acción de finalización no está disponible, el usuario no puede seleccionar o accionar

#### la acción.

En algunas implementaciones, siempre se muestran todas las acciones de finalización posibles, independientemente de si están disponibles en las circunstancias específicas. Sin embargo, las acciones de finalización pueden 5 presentarse de tal manera como para indicar al usuario que no pueden seleccionarse, tal como difuminando las acciones que no están disponibles. En otras implementaciones, las acciones no disponibles pueden ocultarse al usuario y no mostrarse en la interfaz de usuario 110.

La interfaz de usuario 110 también puede incluir un botón de accionamiento 330 que se corresponde con el deseo 10 de un usuario de iniciar el procesamiento final usando la acción de finalización seleccionada. Si el usuario no se ha alejado de la acción de finalización preseleccionada, un solo clic, orden u otra selección adecuada dará como resultado el inicio del proceso de finalización a tenor de la acción de finalización preseleccionada. En la interfaz de usuario 110, por ejemplo, el usuario puede presionar una tecla Intro en un teclado, o puede hacer clic en el botón Ir 330 para iniciar la finalización usando la acción de finalización Hacer registro de entrada de pasajero.

15

Si el usuario quiere continuar fuera del curso normal del procesamiento de finalización preseleccionado (por ejemplo, eligiendo una acción distinta de la acción de finalización preseleccionada), el usuario puede hacerlo así usando técnicas de introducción de datos convencionales. En el presente ejemplo de interfaz de usuario 110, el sistema ha preseleccionado la acción Hacer registro de entrada de pasajero para la finalización, ya que es la acción más

20 probable que un usuario adoptaría en esta situación específica. Sin embargo, si el usuario determina que esta no es una situación habitual, podría seleccionarse una de las otras acciones (siempre que sea una acción disponible). En este caso, el usuario podría elegir cambiar o bien a la acción Guardar cambios o a la acción Imprimir, pero no podría elegir la acción Entregar equipaje o la acción Anular registro de entrada de pasajero porque estas dos no están disponibles en esta situación. Debido a que las reglas están configuradas para tener en cuenta todo el

25 procesamiento de registro de entrada que ya ha ocurrido, y, potencialmente, uno o más de otros factores relativos al procedimiento de registro de entrada, sería menos probable que tales cambios se utilizaran que la acción preseleccionada durante una etapa de finalización de registro de entrada normal.

La figura 4 es otro ejemplo de captura de pantalla de una interfaz de usuario para una etapa de finalización de un 30 procedimiento de registro de entrada, e ilustra que algunas acciones de finalización también pueden tener opciones o sub-acciones asociadas con las mismas en ciertas situaciones. Como se muestra en la interfaz de usuario 110 de la figura 4, seleccionar la acción de finalización Imprimir puede dar como resultado que se muestren al usuario unas opciones de impresión adicionales.

35 En la realización preferida de la invención, un cuadro emergente 405 que muestra las opciones o sub-acciones puede aparecer en la interfaz de usuario 110. Otras técnicas de visualización similares también pueden usarse para visualizar las opciones o sub-acciones. Como se muestra, un cuadro emergente puede incluir una serie de opciones 410 o sub-acciones. En la realización preferida de la invención, una o más de las opciones 410 o sub-acciones también puede preseleccionarse usando técnicas similares a las descritas anteriormente. Además, de manera

- 40 similar a la pantalla de finalización principal, puede marcarse un solo botón de accionamiento 415, de tal manera que, si el usuario no hace ningún cambio en la o las preselecciones, una sola entrada de teclado, tal como la tecla Intro, puede hacer que el sistema acepte la o las opciones preseleccionadas y continúe con el procesamiento de finalización usando esas opciones.
- 45 Sin embargo, si el usuario quiere continuar fuera del curso normal del procesamiento de finalización (por ejemplo, cambiando cualquiera de las opciones o sub-acciones preseleccionadas), el usuario puede hacerlo así usando técnicas de entrada de datos convencionales como las descritas anteriormente. En el presente ejemplo de interfaz de usuario 110, el sistema ha preseleccionado las opciones Itinerario y Recibo para la impresión, ya que estas se han configurado como las opciones más probables que un usuario querría seleccionar para esta acción específica.
- 50 Sin embargo, si el usuario determina que esta no es una situación habitual, puede o bien añadir una de las otras opciones o anular la selección de una o ambas de las opciones preseleccionadas. Debido a que las reglas están configuradas para tener en cuenta todo el procesamiento de registro de entrada que ya ha ocurrido y, potencialmente, uno o más de otros factores relativos al procedimiento de registro de entrada, sería menos probable que tales cambios se utilizaran que la acción preseleccionada durante una etapa de finalización de registro de 55 entrada normal.
- 

La figura 5A es un diagrama de flujo de un ejemplo de proceso de finalización de registro de entrada 500. El proceso 500 puede realizarse, por ejemplo, por un sistema tal como el sistema descrito anteriormente 100. Sin embargo, otro sistema, o combinación de sistemas, puede usarse para realizar el proceso 500.

 $60$ 

En el bloque 510, se recibe uno o más parámetros de registro de entrada. Los parámetros de registro de entrada pueden incluir información relativa a diversas cosas que se han producido (o dejado de producirse) durante las etapas previas del procedimiento de registro de entrada. En algunas implementaciones, por ejemplo, los parámetros de registro de entrada pueden relacionarse con el estado de completamiento de diversas etapas de registro de

65 entrada en el flujo de trabajo de registro de entrada; el estado de otros parámetros de registro de entrada, tales como los parámetros de autorización de pago y de aprobación; la información de registro de entrada recibida desde

otros componentes del sistema; o cualquier otro parámetro relacionado de registro de entrada adecuado.

En el bloque 515, puede determinarse el estado del flujo de trabajo de registro de entrada en función de los parámetros de registro de entrada. El estado del flujo de trabajo de registro de entrada puede ser indicativo de un 5 estado general del procedimiento de registro de entrada de pasajeros (por ejemplo, el pasajero ya ha hecho el registro de entrada en línea; el pasajero ha hecho el registro de entrada, pero aún no ha facturado el equipaje; el pasajero no ha hecho el registro de entrada; etc.). En algunas implementaciones, el estado puede definirse directamente en términos de uno o más de los parámetros de registro de entrada. En otras implementaciones, el estado puede inferirse de los parámetros de registro de entrada.

10

A partir del estado de flujo de trabajo de registro de entrada y, posiblemente, también en función de otros parámetros recibidos en el bloque opcional 520, las acciones de finalización disponibles pueden identificarse en el bloque 525, y una acción de finalización principal (por ejemplo, la acción más probable de las acciones de finalización que se usará para iniciar los procedimientos de finalización) puede determinarse en el bloque 530. La identificación de las

- 15 acciones de finalización disponibles y la determinación de la acción de finalización principal puede realizarse por el motor de flujo de trabajo de registro de entrada descrito anteriormente. En particular, el motor de flujo de trabajo de registro de entrada puede identificar diversas reglas de configuración que se aplican en función del estado de flujo de trabajo de registro de entrada determinado. Por ejemplo, si un pasajero ya ha hecho el registro de entrada, una de las acciones de finalización disponible puede ser anular el registro del pasajero, y si tal acción es la acción más
- 20 probable para una situación específica, puede preseleccionarse como la acción de finalización principal.

Los otros parámetros recibidos en el bloque opcional 520, que también pueden usarse para determinar las acciones de finalización disponibles y la acción de finalización principal, pueden incluir información tal como las preferencias o las tendencias de registro de entrada de un pasajero, la localización o el tipo de terminal, u otros parámetros 25 adecuados que tienen algo que ver con la disponibilidad de las acciones de finalización más probables presentadas al usuario. Por ejemplo, si un pasajero ha indicado una preferencia para recibir copias de su factura e itinerario cuando hace el registro de entrada, la acción de finalización preseleccionada predeterminada puede ser la de imprimir esos documentos de viaje para el pasajero. Como otro ejemplo, si habitualmente la terminal de salida se asocia principalmente con viajeros de negocios que necesitan con frecuencia cambiar los vuelos o volar en standby,

30 la acción de finalización predeterminada puede ser anular el registro de los pasajeros del vuelo.

En el bloque 535, la información relativa a las acciones de finalización disponibles y la acción de finalización principal preseleccionada puede proporcionarse a diversos componentes del sistema 100, tales como a una interfaz de usuario para su visualización en la estación de trabajo de usuario 105.

35

La figura 5B es un diagrama de flujo de un ejemplo de proceso de configuración de reglas 550. Este proceso es representativo de las etapas que un proveedor de viajes puede utilizar para definir y almacenar diversas reglas de configuración relativas a la etapa de finalización de un procedimiento de registro de entrada. Como se ha descrito anteriormente, las reglas de configuración sirven para definir cómo se maneja una situación de registro de entrada

- 40 específica, en particular, en términos de identificar las acciones de finalización disponibles que están disponibles en una pantalla de finalización de registro de entrada, y determinar cuáles de las acciones de finalización disponibles debe preseleccionarse como la acción principal.
- En ciertas implementaciones, la configuración de las reglas puede basarse en un análisis estadístico de las 45 situaciones y las acciones previas adoptadas por el agente de registro de entrada. Por ejemplo, el proveedor de viajes puede determinar que, en el 97 % de todos los casos en los que un pasajero ha hecho un registro de entrada en un segmento de viaje en línea, y en los que el pasajero ha indicado que no es necesario facturar bolsas, la etapa de finalización usada por los agentes de registro de entrada es imprimir la tarjeta de embarque del pasajero. Como tal, puede configurarse una regla para reflejar la acción de finalización de impresión como la acción principal. En
- 50 algunas implementaciones, el proceso de configuración de reglas también puede basarse en las determinaciones relacionadas con el negocio que identifican cómo les gustaría a los proveedores de viajes que actuaran sus agentes de registro de entrada cuando se presenta un conjunto específico de circunstancias.
- Un proceso de configuración habitual para uno o más escenarios definidos puede transcurrir de la siguiente manera. 55 En primer lugar, un analista de configuración puede identificar en el bloque 555 una o más condiciones de registro de entrada posibles relativas a cómo debería presentarse al usuario la etapa de finalización del flujo de trabajo de registro de entrada. La serie de condiciones de registro de entrada incluidas en este grupo puede tener un alcance tan amplio o tan reducido como se desee, dependiendo de cuán específico o "inteligente" desea el proveedor de viajes que sea el sistema. Aunque las condiciones adicionales pueden dar como resultado una mayor probabilidad
- 60 de que el sistema reaccione de manera adecuada en cualquier situación dada, el proveedor de viajes puede determinar que no vale la pena identificar cada condición posible individual que debe tomarse en cuenta. En ciertas implementaciones, un proveedor de viajes puede determinar el número y los tipos adecuados de posibles condiciones de registro de entrada para dar cobertura, como ejemplo, al 90 % de todos los escenarios de registro de entrada.
- 65

El siguiente bloque 560 del proceso de configuración puede ser para definir diversos casos de uso compuestos por

combinaciones de una o más de las posibles condiciones de registro de entrada identificadas. Por ejemplo, si el proveedor de viajes ha determinado que hay dos condiciones de registro de entrada importantes para hacer un seguimiento, y cada una de las mismas tiene dos o tres posibles estados o valores diferentes, entonces los casos de uso pueden definirse para representar todas las permutaciones posibles de las condiciones de registro de entrada y

- 5 los estados de esas condiciones. En este ejemplo, una condición de registro de entrada puede ser si el pasajero ya ha hecho el registro de entrada, y los posibles valores o estados pueden definirse como un sí o un no. Otra posible condición de registro de entrada puede ser si el pasajero ha indicado que tiene bolsas a facturar, y los posibles valores o estados pueden definirse como ausencia de bolsas, 1 o 2 bolsas, o 3 o más bolsas. En este ejemplo, los diferentes casos de uso pueden definirse como todas las permutaciones posibles de las diversas condiciones: por
- 10 ejemplo, (1) registrado sin bolsas; (2) registrado con 1 o 2 bolsas; (3) registrado con 3 o más bolsas; (4) no registrado, y sin bolsas; (5) no registrado, con 1 o 2 bolsas; o (6) no registrado, con 3 o más bolsas.

En algunas implementaciones, el proveedor de viajes puede definir casos de uso para todas las permutaciones de condiciones de registro de entrada posibles, pero solo para las combinaciones válidas de esas permutaciones. En el 15 ejemplo anterior, el proveedor de viajes podría no permitir que se indicara ninguna bolsa si el usuario aún no ha hecho el registro de entrada, por lo que las permutaciones posibles que solo tienen en cuenta las combinaciones válidas podrían ser (1) registrado sin bolsas; (2) registrado con 1 o 2 bolsas; (3) registrado con 3 o más bolsas; o (4) no registrado. En otras implementaciones, el proveedor de viajes podría definir solamente reglas para algún subconjunto de las combinaciones de registro de entrada válidas.

20

En el bloque 565, las acciones de finalización disponibles y la acción principal para cada uno de los casos de uso definidos se definen como un emparejamiento que vincula el caso de uso a las acciones de finalización adecuadas. Como tal, cuando un proceso de registro de entrada avanza a la pantalla de finalización, y las condiciones de registro de entrada coinciden (o coinciden sustancialmente) con un caso de uso específico, la pantalla de finalización

- 25 muestra las acciones de finalización disponibles con la acción principal preseleccionada de acuerdo con el emparejamiento caso de uso/acción de finalización aplicable. En el bloque 570, los emparejamientos caso de uso/acción de finalización pueden almacenarse para su posterior recuperación o consulta, tal como mediante el almacenamiento de la información en una base de datos de reglas de configuración 125a.
- 30 Las acciones de finalización que están disponibles, y la acción de finalización principal preseleccionada en cualquier situación dada, pueden depender, por lo tanto, de la situación identificada por una serie de diferentes condiciones de registro de entrada y la forma en que el proveedor de viajes ha definido sus procedimientos de registro de entrada para implementarse cuando se enfrentan a esa situación específica.
- 35 La figura 6 es un diagrama esquemático de un sistema informático 600. El sistema 600 puede usarse para las operaciones descritas en relación con cualquiera de los procesos implementados por ordenador descritos anteriormente, de acuerdo con una implementación. El sistema 600 está destinado a incluir diversas formas de ordenadores digitales, tales como ordenadores portátiles, ordenadores de sobremesa, estaciones de trabajo, asistentes digitales personales, servidores, servidores con cuchillas, ordenadores centrales, y otros ordenadores
- 40 adecuados. El sistema 600 también puede incluir dispositivos móviles, tales como asistentes digitales personales, teléfonos móviles, teléfonos inteligentes y otros dispositivos informáticos similares. Además, el sistema puede incluir medios de almacenamiento portátiles, tales como unidades flash de bus serie universal (USB). Por ejemplo, las unidades flash USB pueden almacenar sistemas operativos y otras aplicaciones. Las unidades flash USB pueden incluir componentes de entrada/salida, tales como un transmisor inalámbrico o un conector USB que puede 45 insertarse en un puerto USB de otro dispositivo informático.

El sistema 600 incluye un procesador 610, una memoria 620, un dispositivo de almacenamiento 630, y un dispositivo de entrada/salida 640. Cada uno de los componentes 610, 620, 630, y 640 se interconectan usando un bus de sistema 650. El procesador 610 es capaz de procesar instrucciones para la ejecución dentro del sistema 600. El 50 procesador puede diseñarse usando cualquiera de una serie de arquitecturas. Por ejemplo, el procesador 610 puede

- ser un procesador CISC (ordenador para conjunto de instrucciones complejas), un procesador RISC (ordenador para conjunto de instrucciones reducidas), o un procesador MISC (ordenador para conjunto de instrucciones mínimas).
- En una implementación, el procesador 610 es un procesador de un solo hilo. En otra implementación, el procesador 55 610 es un procesador multi-hilo. El procesador 610 es capaz de procesar instrucciones almacenadas en la memoria 620 o en el dispositivo de almacenamiento 630 para mostrar información gráfica para una interfaz de usuario en el dispositivo de entrada/salida 640.
- La memoria 620 almacena información dentro del sistema 600. En una implementación, la memoria 620 es un medio 60 legible por ordenador. En una implementación, la memoria 620 es una unidad de memoria volátil. En otra implementación, la memoria 620 es una unidad de memoria no volátil.

El dispositivo de almacenamiento 630 es capaz de proporcionar un almacenamiento masivo para el sistema 600. En una implementación, el dispositivo de almacenamiento 630 es un medio legible por ordenador. En diversas 65 implementaciones diferentes, el dispositivo de almacenamiento 630 puede ser un dispositivo de disco flexible, un dispositivo de disco duro, un dispositivo de disco óptico, o un dispositivo de cinta.

El dispositivo de entrada/salida 640 proporciona operaciones de entrada/salida para el sistema 600. En una implementación, el dispositivo de entrada/salida 640 incluye un teclado y/o un dispositivo señalizador. En otra implementación, el dispositivo de entrada/salida 640 incluye una unidad de visualización para la visualización de interfaces gráficas de usuario.

5

Las características descritas pueden implementarse en circuitos electrónicos digitales, o en hardware, firmware, software, o en combinaciones de los mismos. El aparato puede implementarse en un producto de programa informático incorporado de manera tangible en un soporte de información, por ejemplo, en un dispositivo de almacenamiento legible por máquina para la ejecución por un procesador programable; y las etapas de proceso

- 10 pueden realizarse por un procesador programable que ejecuta un programa de instrucciones para realizar funciones de las implementaciones descritas operando sobre los datos de entrada y generando una salida. Las características descritas pueden implementarse ventajosamente en uno o más programas informáticos que pueden ejecutarse en un sistema programable que incluye al menos un procesador programable acoplado para recibir datos e instrucciones desde, y para transmitir datos e instrucciones a, un sistema de almacenamiento de datos, al menos un 15 dispositivo de entrada, y al menos un dispositivo de salida.
- 

Un programa informático es un conjunto de instrucciones que pueden usarse, directa o indirectamente, en un ordenador para realizar una cierta actividad o lograr un cierto resultado. Un programa informático puede escribirse en cualquier forma de lenguaje de programación, incluyendo lenguajes compilados o interpretados, y puede 20 desplegarse de cualquier forma, incluyendo como un programa autónomo o como un módulo, componente, subrutina, u otra unidad adecuada para su uso en un entorno informático.

Los procesadores adecuados para la ejecución de un programa de instrucciones incluyen, a modo de ejemplo, microprocesadores de propósito general y especial, y el único procesador o uno de los múltiples procesadores de 25 cualquier tipo de ordenador. En general, un procesador recibirá instrucciones y datos desde una memoria de solo lectura o una memoria de acceso aleatorio, o de ambas. Los elementos esenciales de un ordenador son un procesador para ejecutar instrucciones y una o más memorias para almacenar instrucciones y datos. En general, un ordenador también incluirá, o estará acoplado operativamente para comunicarse con, uno o más dispositivos de almacenamiento masivo para almacenar archivos de datos; tales dispositivos incluyen discos magnéticos, tales 30 como discos duros internos y discos extraíbles; discos magneto-ópticos; y discos ópticos. Los dispositivos de

- almacenamiento adecuados para incorporar de manera tangible instrucciones y datos de programas informáticos incluyen todas las formas de memoria no volátil, incluyendo a modo de ejemplo dispositivos de memoria semiconductores, tales como EPROM, EEPROM, y dispositivos de memoria flash; discos magnéticos tales como discos duros internos y discos extraíbles; discos magneto-ópticos; y discos CD-ROM y DVD-ROM. El procesador y la 35 memoria pueden complementarse con, o incorporarse en, unos circuitos ASIC (circuitos integrados para
- aplicaciones específicas).

Para proporcionar la interacción con un usuario, las características pueden implementarse en un ordenador que tiene un dispositivo de visualización, tal como un monitor CRT (tubo de rayos catódicos) o un monitor LCD (pantalla 40 de cristal líquido), para mostrar la información al usuario, y un teclado y un dispositivo señalador, tal como un ratón o una bola de seguimiento, mediante el que el usuario puede proporcionar entrada al ordenador.

Las características pueden implementarse en un sistema informático que incluye un componente secundario, tal como un servidor de datos, o que incluye un componente de soporte intermedio, tal como un servidor de 45 aplicaciones o un servidor de internet, o que incluye un componente primario, tal como un ordenador cliente que tiene una interfaz gráfica de usuario o un navegador de internet, o cualquier combinación de los mismos. Los componentes del sistema pueden conectarse por cualquier forma o medio de comunicación de datos digital, tal como una red de comunicación. Los ejemplos de redes de comunicación incluyen una red de área local ("LAN"), una red de área amplia ("WAN"), redes par a par (que tienen elementos ad-hoc o estáticos), infraestructuras de 50 computación distribuida, e internet.

El sistema informático puede incluir clientes y servidores. Un cliente y un servidor están generalmente a distancia uno de otro y habitualmente interactúan a través de una red, tal como la descrita. La relación entre cliente y servidor se produce mediante programas informáticos que se ejecutan en los ordenadores respectivos y que tienen una 55 relación cliente-servidor entre sí.

- De acuerdo con un aspecto adicional se proporciona un producto de programa informático de acuerdo con la reivindicación 8.
- 60 En particular, la determinación de una acción de finalización principal comprende consultar un motor de flujo de trabajo de registro de entrada usando el estado de flujo de trabajo de registro de entrada como una entrada para la consulta.
- En particular, el motor de flujo de trabajo de registro de entrada identifica la acción de finalización principal 65 cumpliendo una o más reglas de configuración.

En particular, las preferencias del pasajero que hace el registro de entrada también se usan como una entrada para la consulta.

En particular, la acción de finalización principal se acciona por una sola orden de usuario.

### **REIVINDICACIONES**

1. Un método implementado por ordenador de facilitación de un proceso de finalización de registro de entrada para un pasajero de viaje, comprendiendo el método:

5

recibir (510) uno o más parámetros de registro de entrada relacionados con un procedimiento de registro de entrada para un pasajero que hace un registro de entrada para un segmento de viaje en una terminal de salida; determinar (515) a partir de los parámetros de registro de entrada recibidos un estado de flujo de trabajo de registro de entrada correspondiente a cuáles de una pluralidad de etapas del procedimiento de registro de

10 entrada se han completado; identificar (525), usando un sistema informático, una o más acciones de finalización que estén disponibles para finalizar el procedimiento de registro de entrada basándose en el estado de flujo de trabajo de registro de entrada;

determinar (530), usando el sistema informático, una acción de finalización principal a partir de la una o más 15 acciones de finalización basándose en un estado general del procedimiento de registro de entrada, siendo la acción de finalización principal la acción de finalización más probable que debe adoptarse para finalizar el procedimiento de registro de entrada; y

proporcionar (535) una pantalla de finalización de registro de entrada para visualizar en una interfaz de usuario las acciones de finalización disponibles, en el que la acción de finalización principal se preselecciona en la 20 interfaz de usuario,

en el que determinar (530) una acción de finalización principal comprende consultar un motor de flujo de trabajo de registro de entrada usando el estado de flujo de trabajo de registro de entrada como una entrada para la consulta; y

en el que el motor de flujo de trabajo de registro de entrada identifica la acción de finalización principal 25 cumpliendo una o más reglas de configuración específicas de un proveedor de viajes específico, o unas reglas por defecto cuando las reglas de configuración específicas del proveedor de viajes específico no son determinantes de una situación específica; y

en el que la acción de finalización principal se acciona por una única orden de usuario; y

- en el que el accionamiento de la acción de finalización principal por la única orden de usuario inicia el proceso de 30 finalización de registro de entrada para completar el procedimiento de registro de entrada; y
- en el que el método comprende además:

identificar una o más sub-acciones disponibles relacionadas con las acciones de finalización;

facilitar la visualización en la interfaz de usuario de las sub-acciones disponibles;

35 determinar cuál de las sub-acciones disponibles es más probable que se adopte; y

preseleccionar las sub-acciones que es más probable que se adopten en la interfaz de usuario.

2. El método de la reivindicación 1, en el que una localización de la terminal de salida también se usa como una entrada para la consulta.

40

3. El método de una cualquiera de las reivindicaciones anteriores, en el que las preferencias del pasajero que hace el registro de entrada también se usan como una entrada para la consulta.

4. El método de una cualquiera de las reivindicaciones anteriores, que comprende además facilitar la visualización 45 en la interfaz de usuario de un indicador correspondiente a la acción de finalización principal.

5. Un sistema de registro de entrada de pasajeros implementado por ordenador (100), que comprende:

uno o más ordenadores que tienen una interfaz para un sistema de flujo de trabajo de registro de entrada 50 configurada para recibir uno o más parámetros de registro de entrada (210) relacionados con un procedimiento de registro de entrada para un pasajero que hace un registro de entrada para un segmento de viaje en una terminal de salida;

una base de datos de reglas de proveedores (125) que almacena una información de reglas configurables asociadas con un proveedor de viajes;

55 un motor de flujo de trabajo de registro de entrada (122) configurado para identificar, usando la información de reglas configurables, una o más acciones de finalización que estén disponibles para finalizar el procedimiento de registro de entrada basándose en los parámetros de registro de entrada (210), y para determinar, usando la información de reglas configurables, una acción de finalización principal a partir de la una o más acciones de finalización basándose en un estado general del procedimiento de registro de entrada, siendo la acción de 60 finalización principal la acción de finalización más probable que debe adoptarse para finalizar el procedimiento de

registro de entrada; y un dispositivo de visualización configurado para presentar una pantalla de finalización de registro de entrada en una interfaz de usuario (110) que muestra las acciones de finalización disponibles, en el que la acción de finalización principal se preselecciona en la interfaz de usuario (100),

65 en el que el sistema de flujo de trabajo de registro de entrada está configurado además para determinar, a partir de los parámetros de registro de entrada, un estado de flujo de trabajo de registro de entrada correspondiente a cuál de una pluralidad de etapas del procedimiento de registro de entrada se ha completado;

en el que determinar la acción de finalización principal comprende consultar el motor de flujo de trabajo de registro de entrada (122), usando el estado de flujo de trabajo de registro de entrada como una entrada para la consulta; y

5 el motor de flujo de trabajo de registro de entrada identifica la acción de finalización principal cumpliendo una o más reglas de configuración específicas de un proveedor de viajes específico, o unas reglas por defecto cuando las reglas de configuración específicas del proveedor de viajes específico no son determinantes de una situación específica; y

en el que la acción de finalización principal se acciona por una única orden de usuario; y

- 10 en el que el accionamiento de la acción de finalización principal por la única orden de usuario inicia el proceso de finalización de registro de entrada para completar el procedimiento de registro de entrada; y en el que el motor de flujo de trabajo de registro de entrada está configurado además para identificar una o más sub-acciones disponibles relacionadas con las acciones de finalización y para determinar cuál de las subacciones disponibles es más probable que se adopte; y
- 15 en el que el dispositivo de visualización está configurado además para facilitar la visualización en la interfaz de usuario de las sub-acciones disponibles y para preseleccionar las sub-acciones que es más probable que se adopten en la interfaz de usuario.
- 6. El sistema de la reivindicación 5, en el que el motor de flujo de trabajo de registro de entrada (122) determina la 20 acción de finalización principal basándose, al menos en parte, en las preferencias del pasajero que hace el registro de entrada.

7. El sistema de la reivindicación 5 o 6, en el que el motor de flujo de trabajo de registro de entrada (122) determina la acción de finalización principal basándose, al menos en parte, en una localización de la terminal de salida.

25

8. Un producto de programa informático que comprende unas instrucciones legibles por ordenador que, cuando se cargan y se ejecutan en un sistema adecuado, realizan las etapas del método de facilitación de un proceso de finalización de registro de entrada para un pasajero de viaje de acuerdo con una cualquiera de las reivindicaciones anteriores 1 a 4.

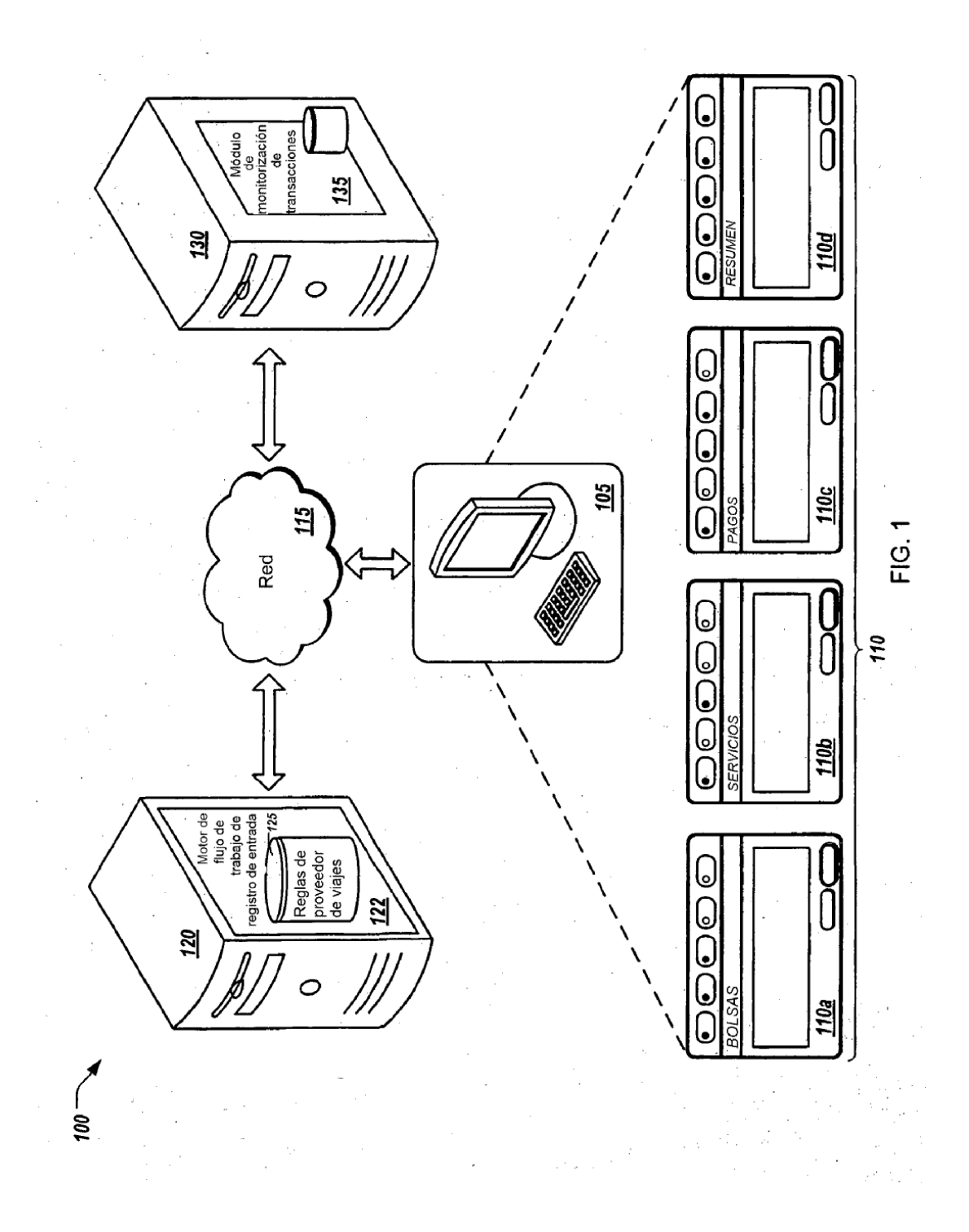

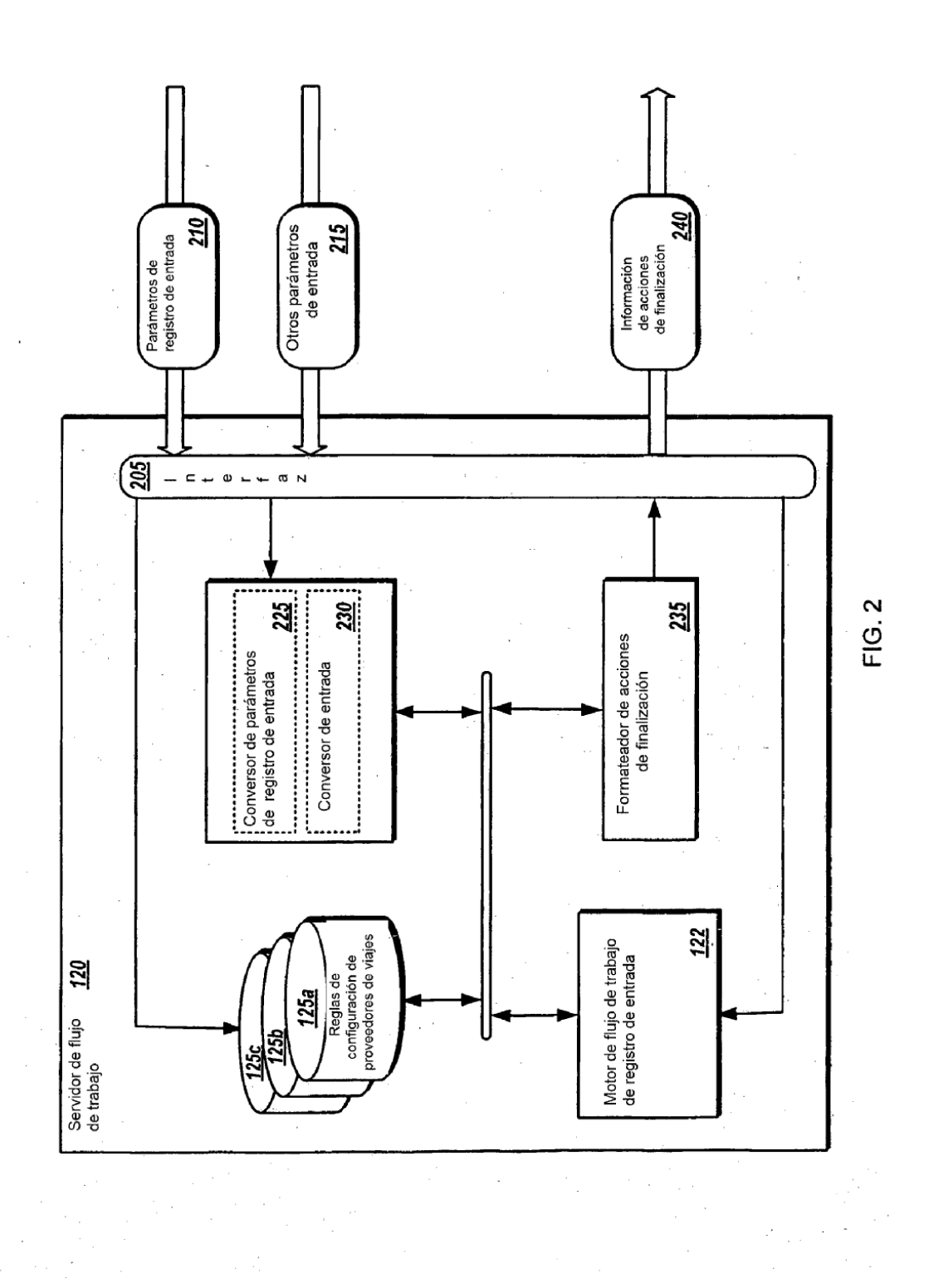

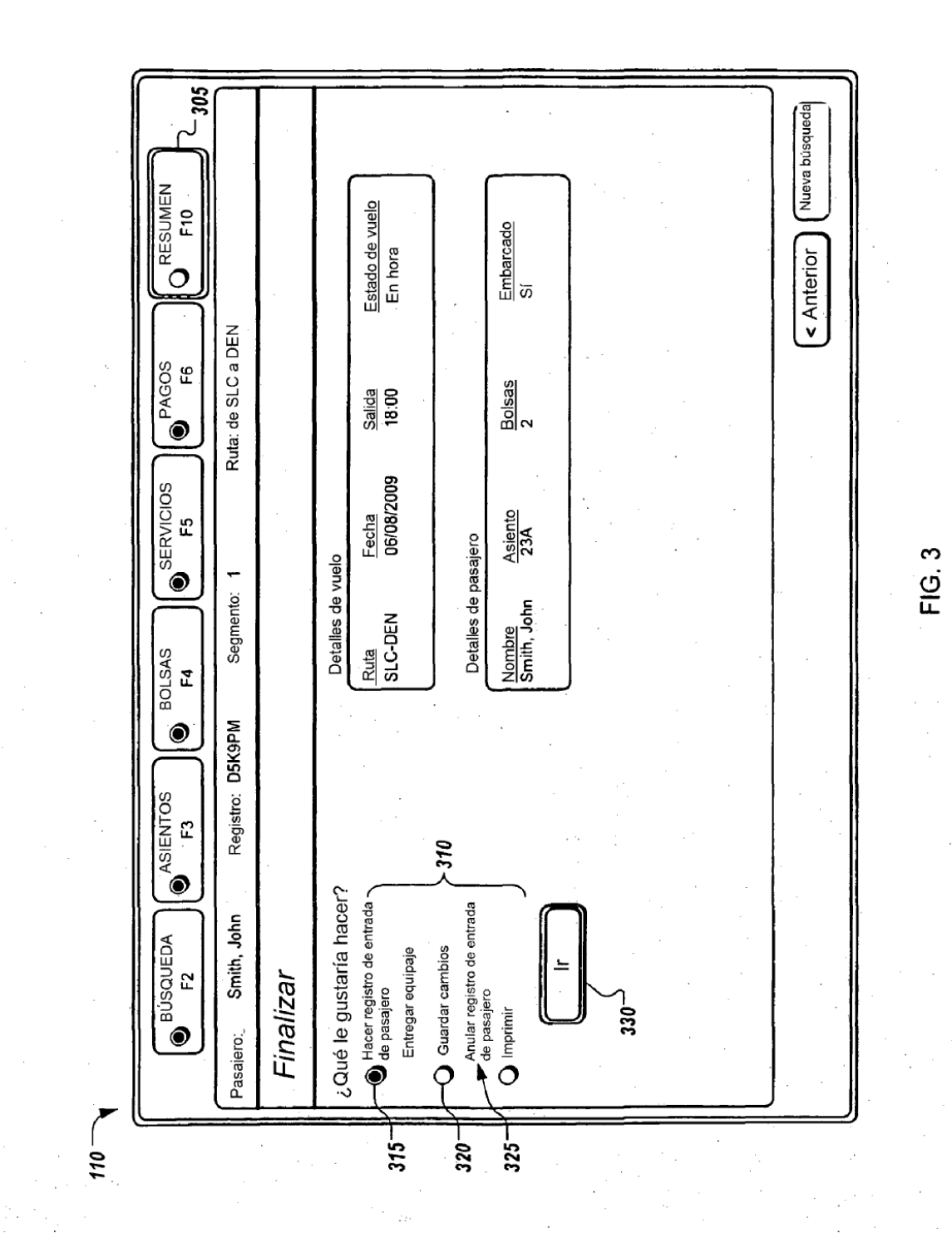

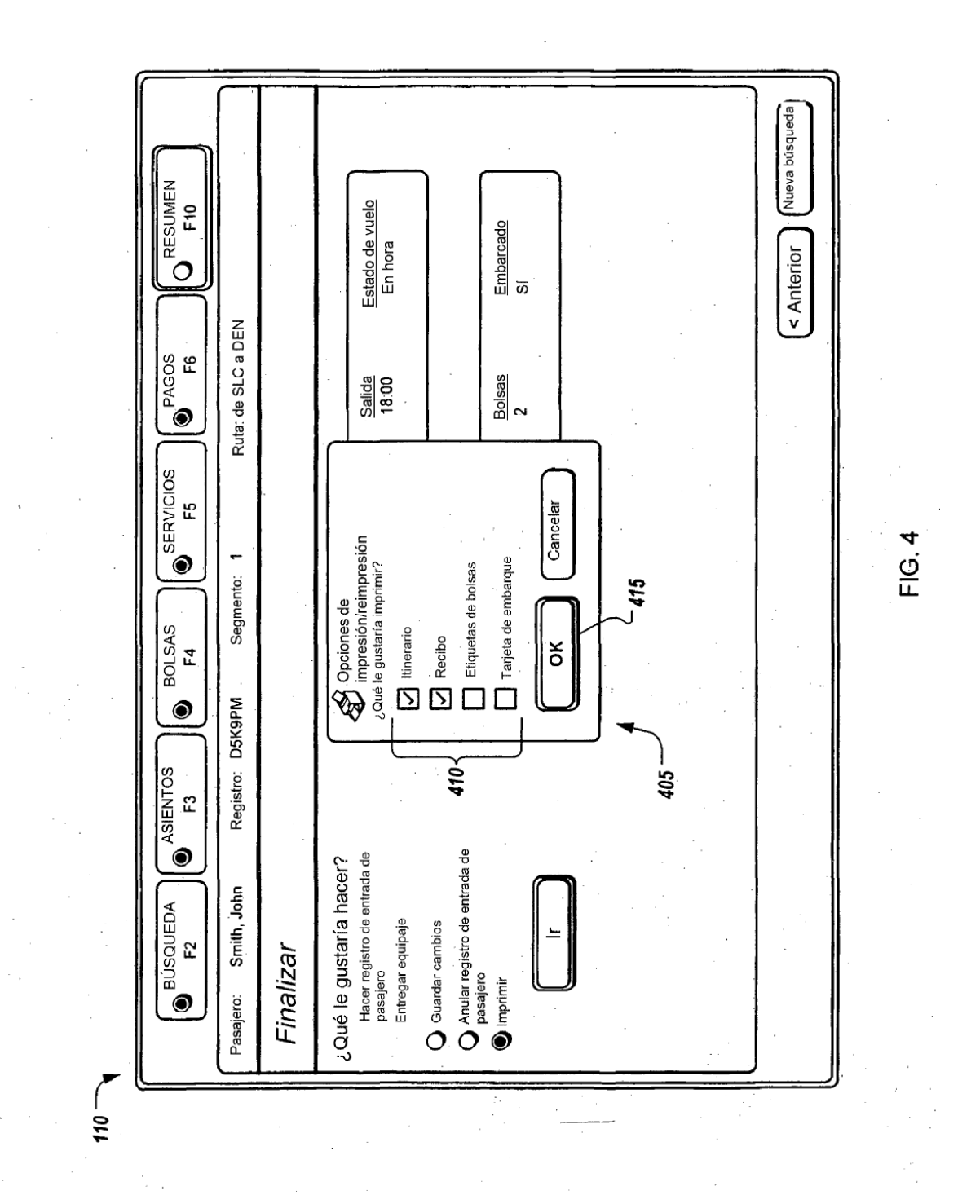

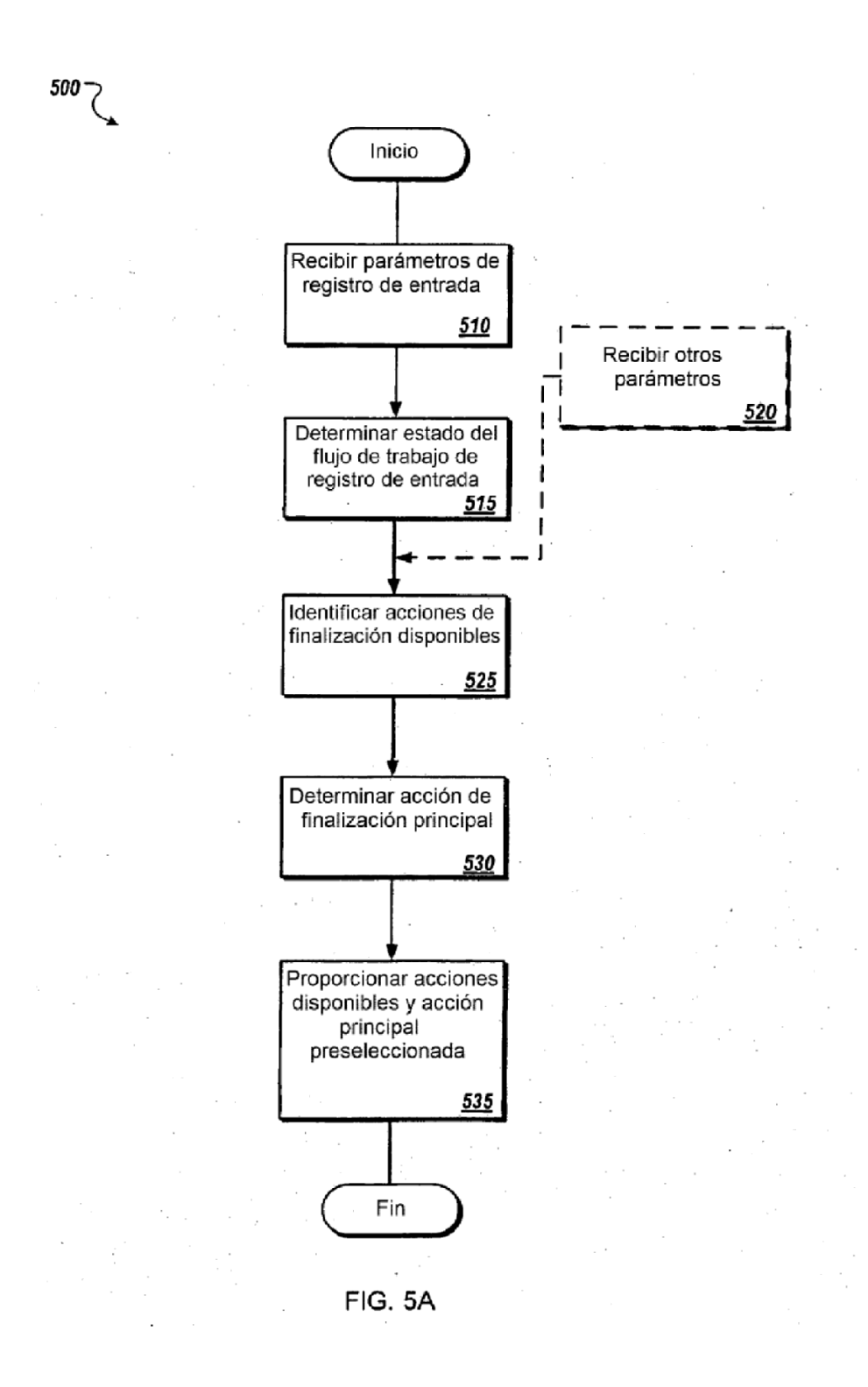

550

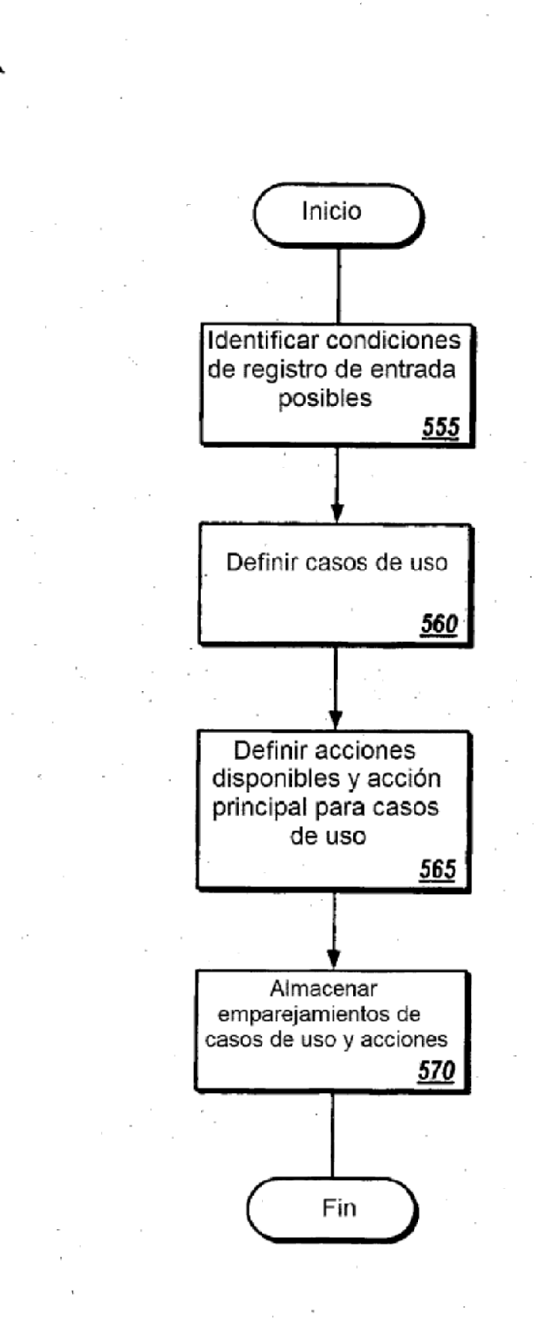

 $\mathcal{F}_1$ **FIG. 5B** 

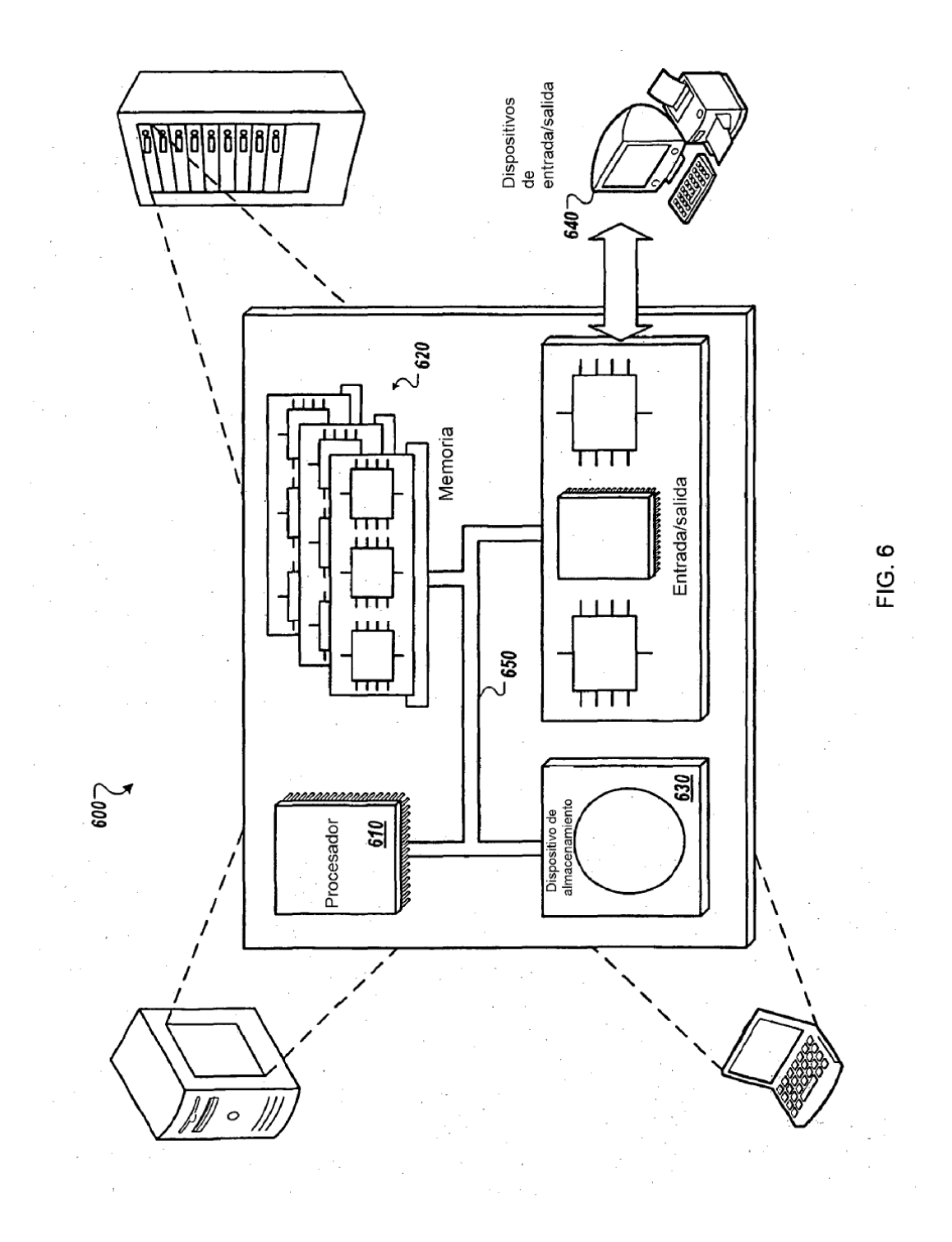